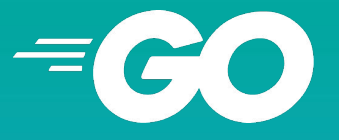

Brasília DF, 01 Agosto 2019

# Going fast with GO

**Rafael Passos** CS Researcher - UnB/IFB GO Evangelist

#### SECTION ONE

# Introduction

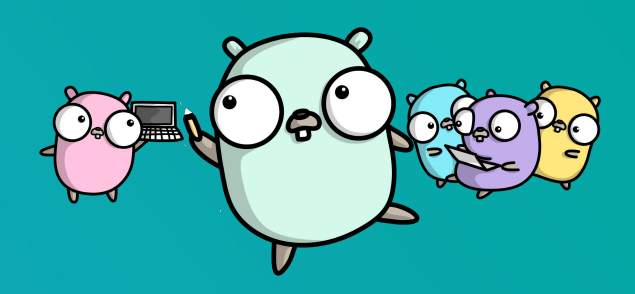

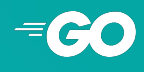

For whom is the Go programming Language ?

**- Suitable for anyone, from beginners to experienced programmers.**

Why?

- Easy to learn, and become productive
- Concepts are easy to understand
- Type and Memory Safe, Enforces Code Quality
- Modern Toolchain, fun to write!

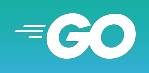

### For what Go should be used ?

- Micro Services, Web, Networking, Infrastructure, CLIs, Data Science, Cloud Computing, Cross Platform Apps

Why ? Built for the Cloud Easy to maintain Stable Syntax since 1.0 (2012) Resource efficient and high performance Supported by big companies (e.g. Google)

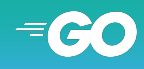

- Compiled to machine code: 32 e 64-bit x86, ARM, RISC-V, WebAsm…
- Cross Platform: Linux, Windows, Mac, Browser, IOS, Android, Arduino and other Microcontrollers (tinygo) …
- Cross Compilation (for any OS/Arch)

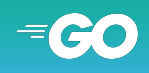

- **Statically Typed**: zero variable type related runtime errors
- **Garbage Collected: safe** for any programmer
- Born with fixed **Code Styling** and **Formatting Tools** (GO fmt)
- Powerful **Tests** and **Benchmarks** are built into the language

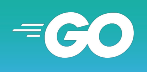

#### SECTION TWO

## Language Design

Authors: Rob Pike (Bell Labs Plan 9 OS, Unix ) Ken Thompson (C Language, Unix, UTF-8 Robert Griesemer (Java HotSpot, V8 JS Engine) GO VALUES

**Thoughtful** Deliberate and considerate. **Simple** Clear and precise. **Efficient** Do more with less. **Reliable** It just works. **Productive** Realize your vision, faster. **Friendly** Accessible and welcoming.

Source : Official GO Brand Book v1.0 https://blog.golang.org/go-brand

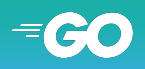

#### DESIGN PRINCIPLES

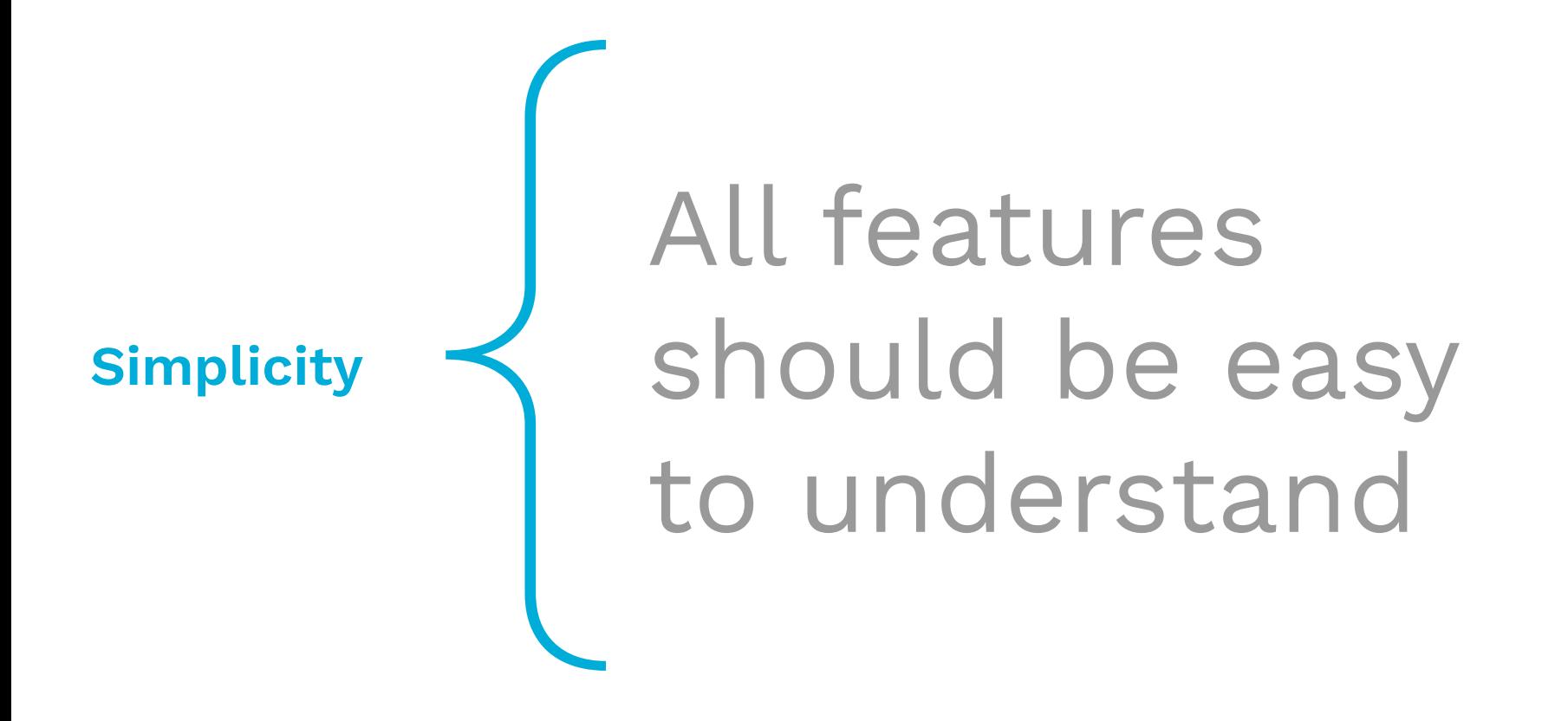

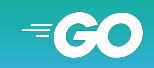

#### DESIGN PRINCIPLES

## **Orthogonality**

## { All features should interact in predictable and consistent ways.

### DESIGN PRINCIPLES

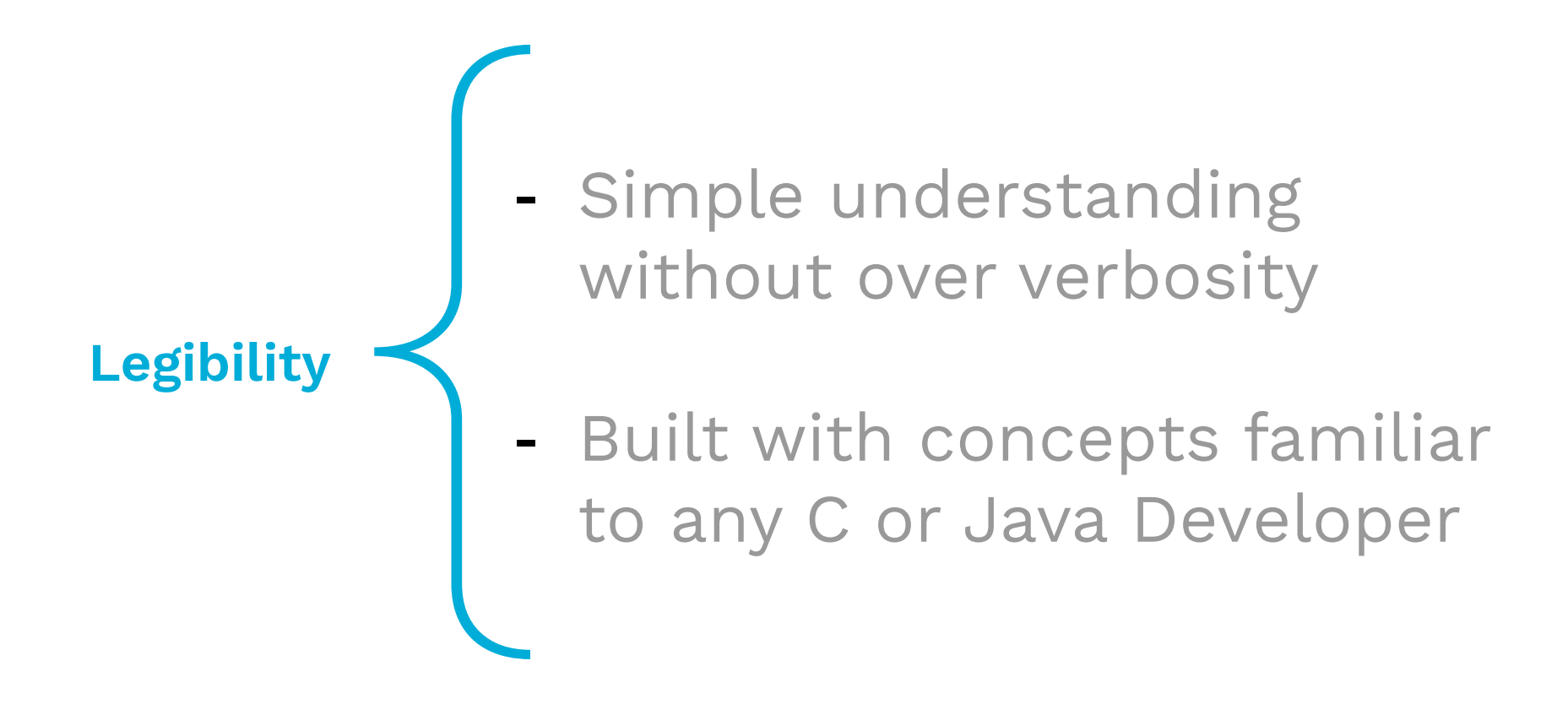

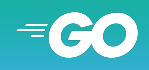

#### SECTION TREE

## Dependencies Management

## packages & modules

### Go packages

)

#### Always know where your dependencies come from

```
package main
import (
     "bytes"
     "context"
    "fmt" "log"
     "math/rand"
     "producer/db" // pacote interno
```

```
 "github.com/google/uuid"
 kafka "github.com/segmentio/kafka-go"
```
Packages are imported using the repository URL

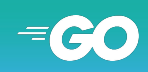

### Go Modules

#### Arquivo de dependencias go.mod

module kafka\_producer

**go** 1.12

require (

) )

```
 github.com/google/uuid v1.1.1
 github.com/segmentio/kafka-go v0.3.0
```
module rabbitmq\_producer

**go** 1.12

require ( github.com/streadway/amqp v0.0.0-20190404075320... )

Sem-Ver based on repositories releases

Want a specific commit? Commit Hash !

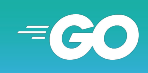

## SECTION FOUR

## TOOLING

## A **Modern and Powerful language** should have **Modern and Powerful tools**

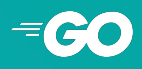

## Go fmt

#### GO code looks familiar wherever you GO

**package** main **import** ("log") **func main**(){helloMessage:="Hello Go" log.Println(helloMessage)}

\$ go fmt test.go

```
package main
import (
       "log"
)
func main() {
       helloMessage := "Hello Go"
       log.Println(helloMessage)
```
}

Auto code formatting directly from the toolchain

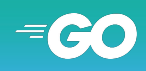

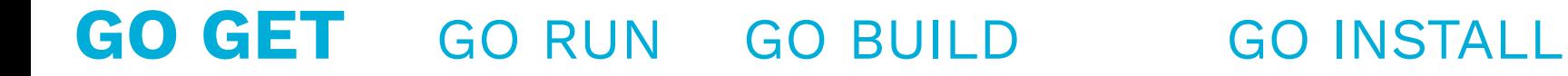

## **Want a library ?**

**go get github.com/google/uuid**

**go get github.com/google/uuid@latest**

**go get github.com/google/uuid@v1.1.0** 

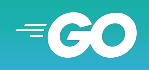

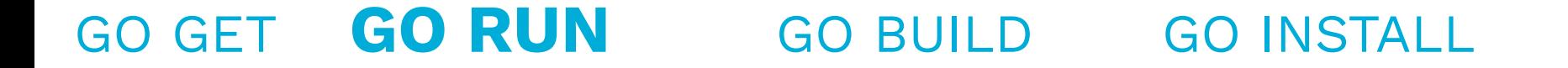

## **Want to run with one command ?**

## **go run hello.go**

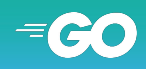

 $\equiv$ 

## GO GET GO RUN **GO BUILD** GO INSTALL

## **Want to build your app? go build app.go**

## **Want to Cross Compile ?**

**GOOS=windows GOARCH=amd64 go build app.go**

**GOOS=linux GOARCH=arm go build app.go**

## **gomobile build -target=android app.go**

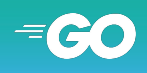

 $\equiv$ 

## GO GET GO RUN GO BUILD **GO INSTALL**

## **Want a tool in your path ?**

## **go install github.com/uber/kraken**

## Binary goes to:

- \$GOPATH/bin/kraken In my case: /home/auyer/go/bin/kraken

Or

- /usr/local/bin/kraken If GOBIN=/usr/local/bin/

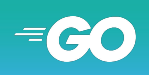

 $\equiv$ 

## goimports

```
package main
import (
       "fmt" // fmt unused, will be removed
                 // log needed, will be added
                 /* github.com/streadway/amqp needed, 
                        will be added if found in your system,
                        error if not recognized
                  */
)
func main() {
       url := "ampq://ampq.local"
      conn, err := amqp.Dial(url)
     if err != nil {
log.Fatalf("cannot dial: %v: %q", err, url)
}
      conn.Close()
}
```
Automatic insertion and removal of imported libraries

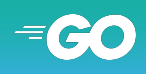

### CODE QUALITY CHECK WITH Go Report Card

go get github.com/gojp/goreportcard

goreportcard-cli -v

Grade: A+ (99.9%) Files: 332 Issues: 2 gofmt: 100% go\_vet: 100% gocyclo: 99% gocyclo download/download.**go**:22 warning: cyclomatic complexity 17 of function download() is high  $(> 15)$  (gocyclo)

golint: 100% ineffassign: 100% license: 100% misspell: 100%

Run several static check tools to keep your code in good shape!

Web Version : https://goreportcard.com/

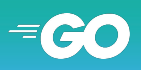

#### Go test

Test files should be in the same package of the functions, and are called package\_test.go

```
package pow
import (
     "math"
     "testing"
)
func TestMathPow(t *testing.T) {
    res := \text{math.Pow}(2, 2)if res != 4 {
       t.Fail()
     }
}
func BenchmarkHandler(b *testing.B) {
    for n := 0; n < b.N; n++ {
        math.Pow(2, float64(n))
     }
}
BenchmarkPow 20000000 113 ns/op 0 B/op 0 allocs/op
```
go test .

go test -race .

go test -bench .

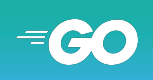

#### SECTION FIVE

## Features

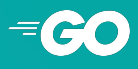

### SCALABLE MULTI-CORE PROCESSING

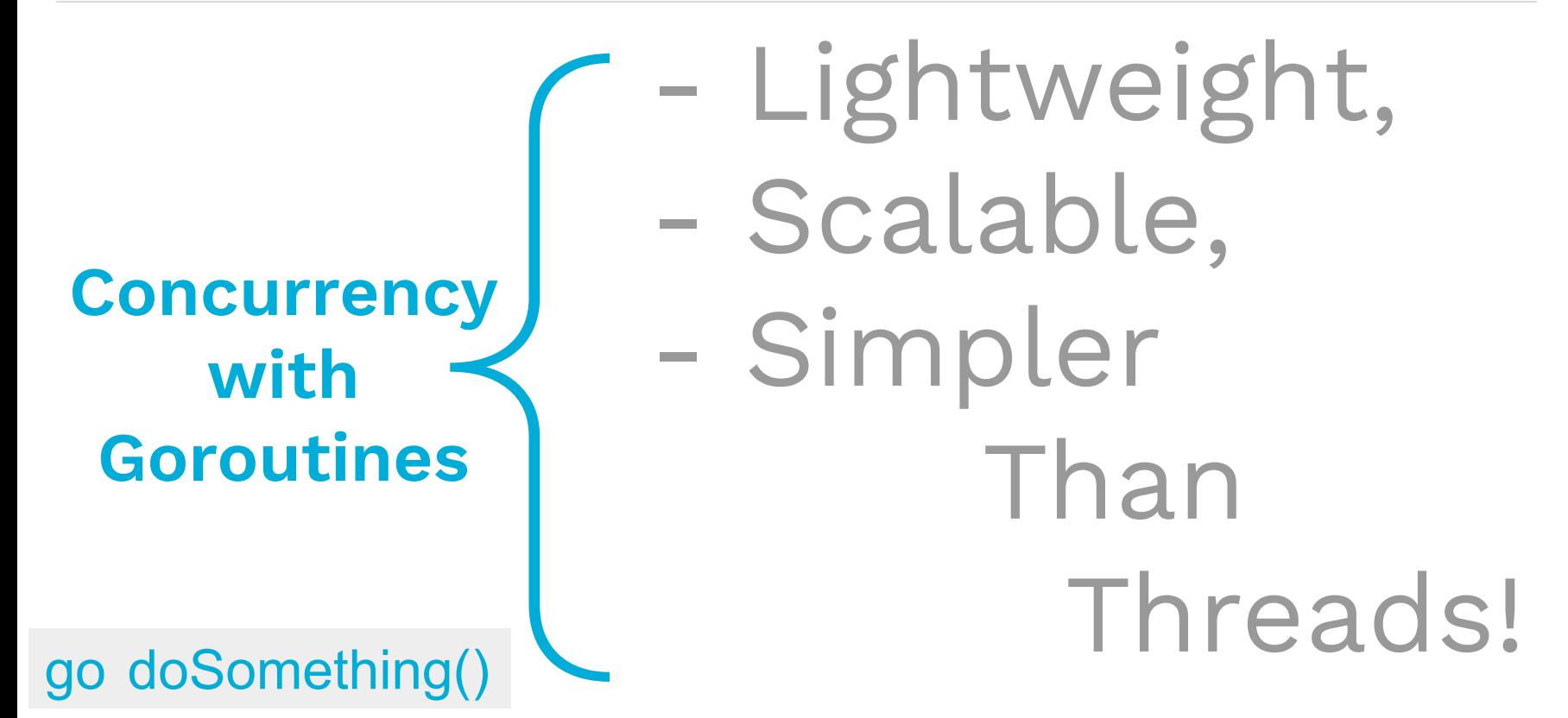

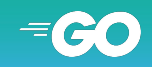

## Communication between goroutines

#### 'Read-exactly-once' communication channels

```
package main
import ("fmt")
func helloName(name string, resultsChannel chan string) {
     resultsChannel <- "Hello " + name + " !"
}
func main() {
     channel := make(chan string)
     go helloName("Gopher", channel)
     result := <-channel
     fmt.Println(result)
}
```
"*Do not communicate by sharing memory; instead, share memory by communicating.*" - Rob Pike

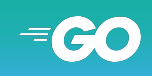

https://play.golang.com/p/BmLWIGDNwfC

### How many lines make a HTTP server?

```
import (
      "fmt"
      "log"
      "net/http"
)
func função_olá(w http.ResponseWriter, req *http.Request) {
      fmt.Fprintf(w, "Olá !")
}
func main() {
      http.HandleFunc("/", função olá)
      err := http.ListenAndServe("localhost:8080", nil)
      if err != nil {
            log.Fatal(err)
      }
}
```
**package** main

Concurrent and Non-Blocking !

Production Ready with stdlib only

https://play.golang.org/p/G5v-OgjUbix

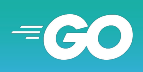

## ABSTRACTION THROUGH INTERFACES

#### You can define methods on any type/struct:

```
type geometry interface {
     area() float64
     perim() float64
}
type rect struct {
     width, height float64
}
func (r rect) area() float64 {
     return r.width * r.height
}
func (r rect) perim() float64 {
     return 2*r.width + 2*r.height
}
func measure(g geometry) string {
     return fmt.Sprintf("Area: %f, Perim: %f", g.area(), g.perim())
}
```
*Interfaces* are collections of method signatures.

Source: https://gobyexample.com/interfaces

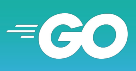

#### SECTION SIX

# Who uses it ?

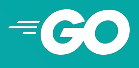

Adobe, Alibaba, AT&T, Atlassian, Booking.com, Cannonical, Cabify, CircleCI, Cloudflare, Comcast, Dell, Digital Ocean, Dropbox, Facebook, Google, IBM, Intel, Microsoft, Mozilla, PayPal, Pivotal, Twitter, Uber, SpaceX...

#### **What about Brazil ?**

99, MercadoLivre, Catho,C6 Banck, Dafiti, Elo 7, Globo.com, LEVEE, Loggi, Hotel Urbano, Viva Real, Magazine Luiza, Nic.br, Rede Bandeirantes, PagSeguro, PMMG, Quinto Andar, SiBBr.gov.br, SumUp, TOTVS, Vórtx, Wallmart Brasil ...

Fontes: <https://github.com/golang/go/wiki/GoUsers> e <https://www.meetup.com/golangbr>

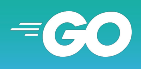

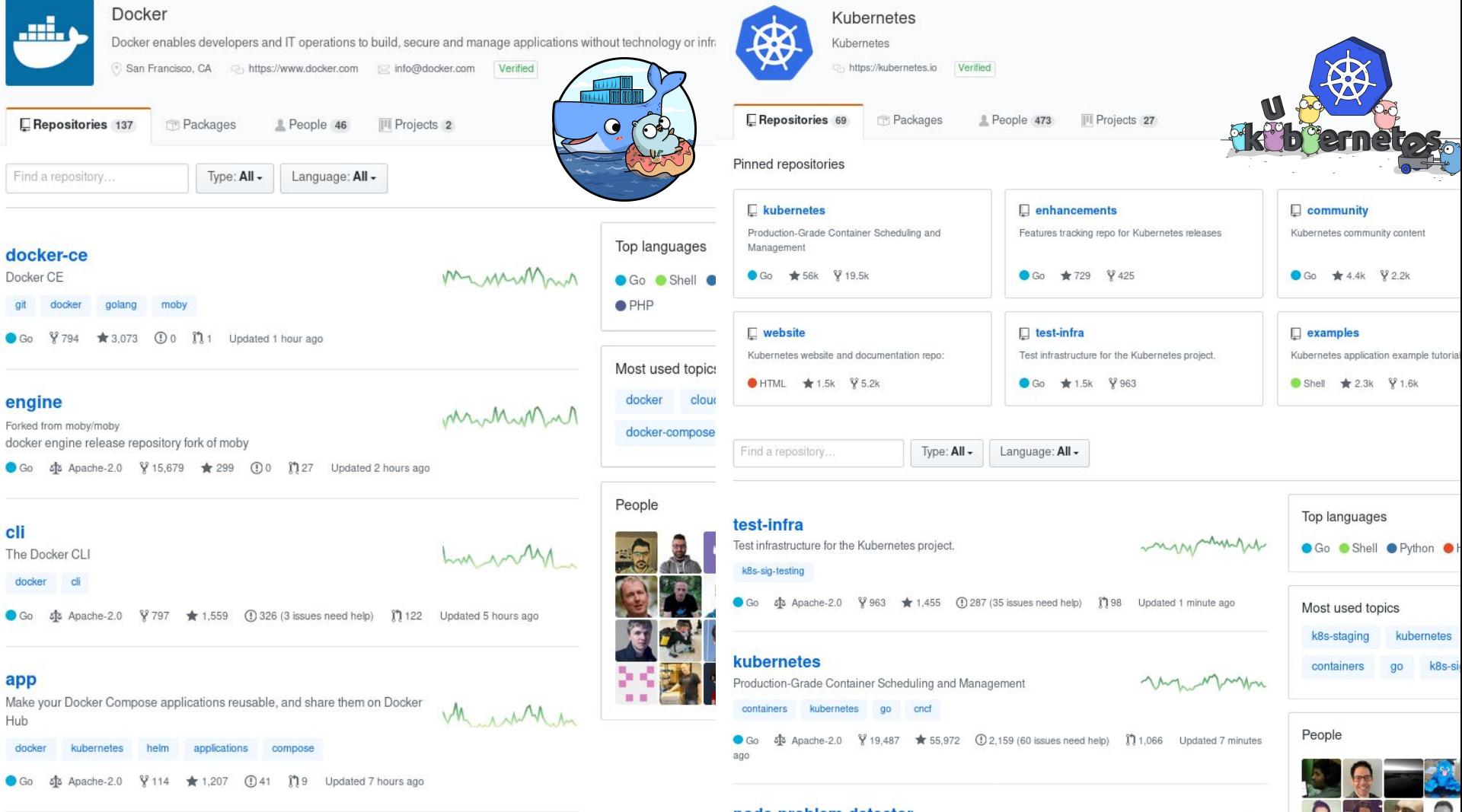

and which are a set of the set of the set of the set

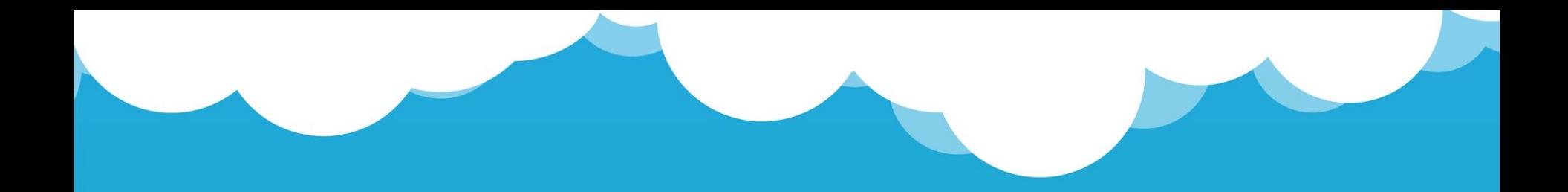

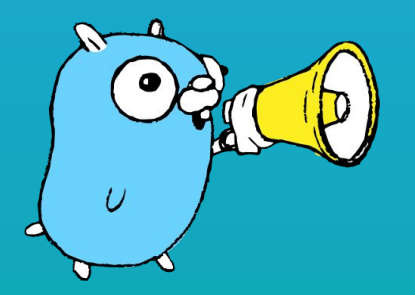

## **Synthesis**

[Efficient, reliable, scalable, simple.](#)

[Easy to learn. Familiar Concepts.](#)

Code Quality at its core

Strict rules = Easy to maintain

High performance with low footprint

It's growing, and it's not going away.

## **TIME FOR A CHALLENGE**

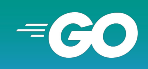

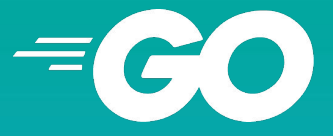

Brasília DF, 01 Agosto 2019

## Thank you for your time **Rafael Passos** CS Researcher - UnB/IFB GO Evangelist